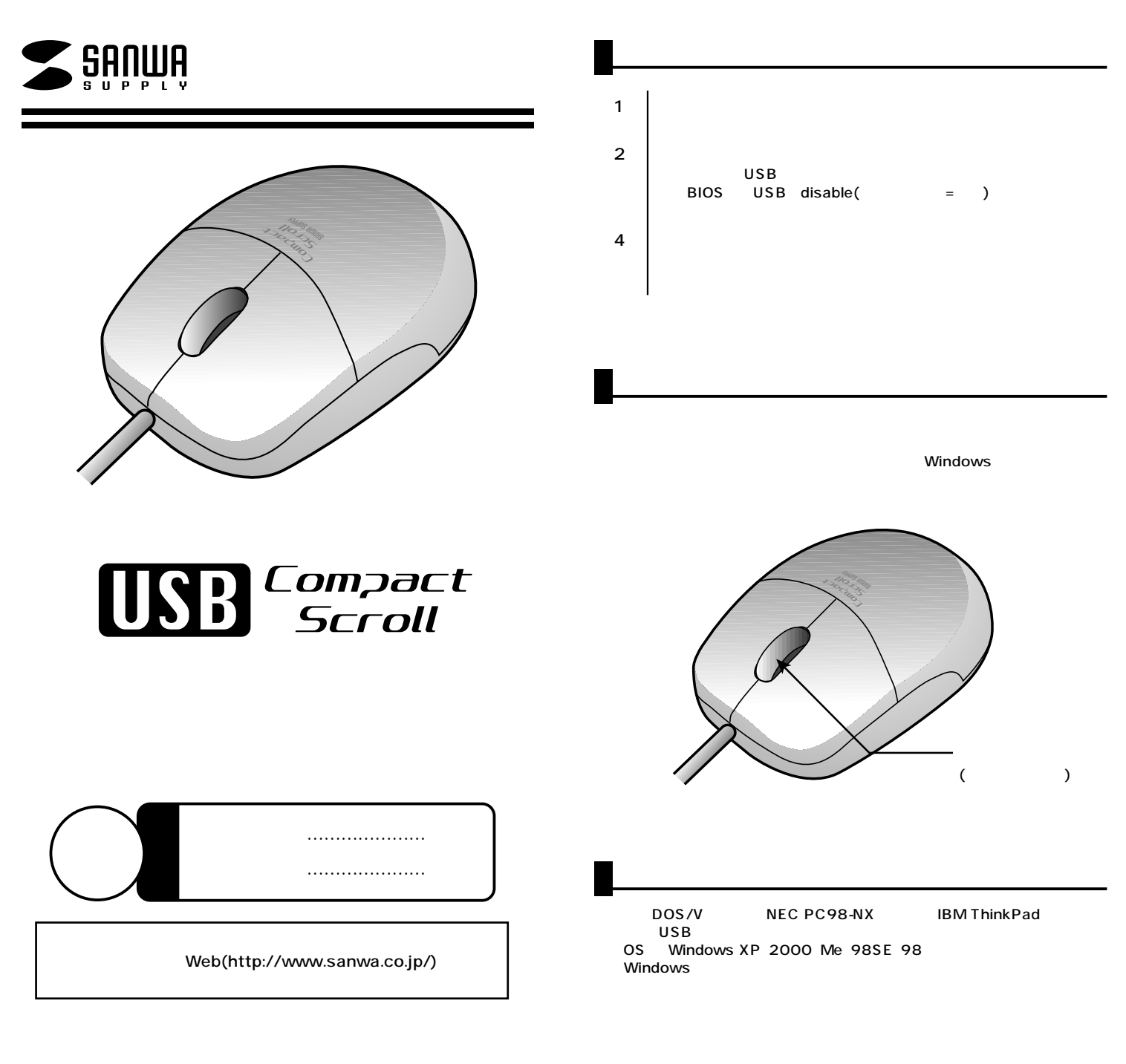

サンワサプライ株式会社

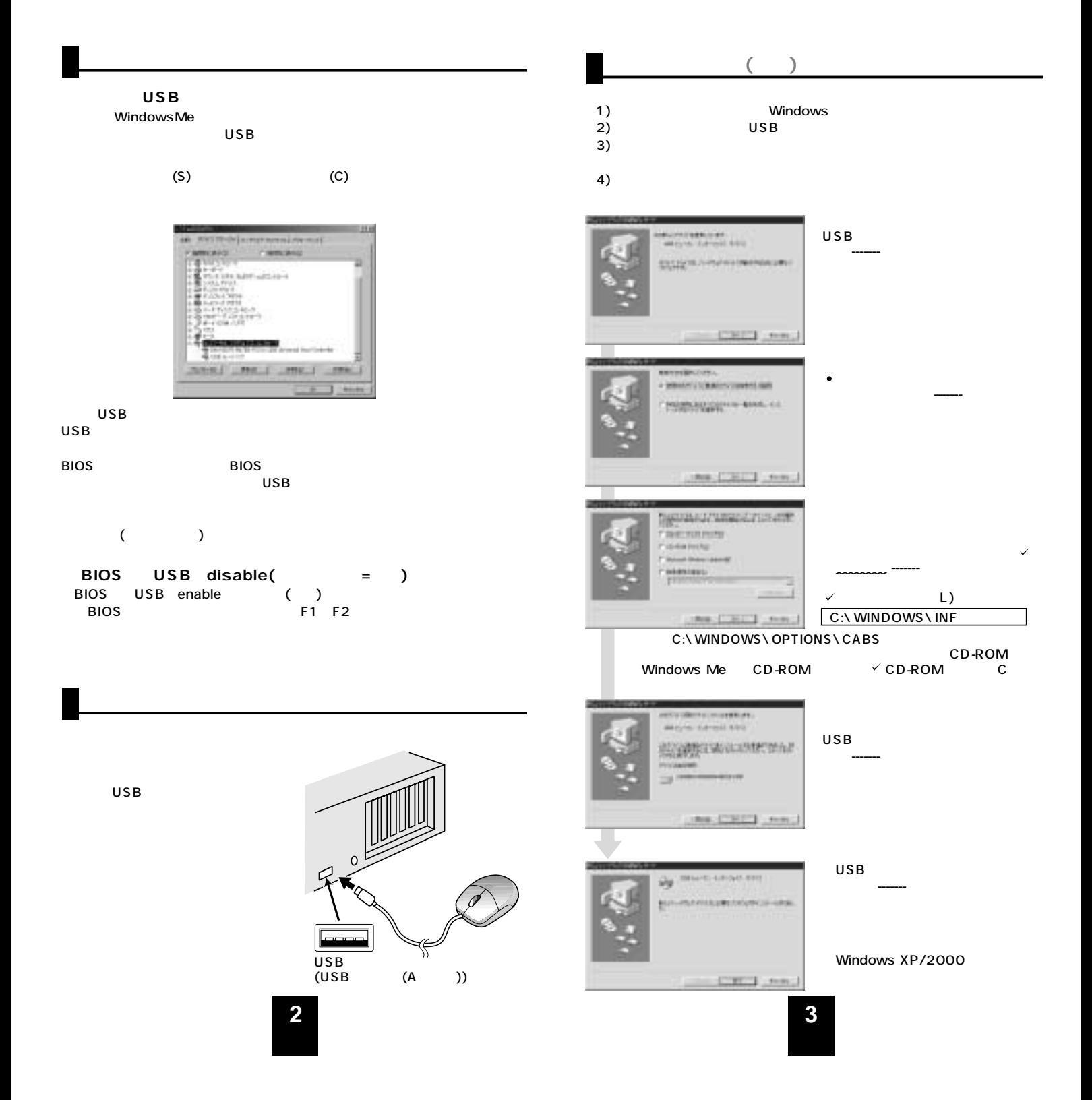

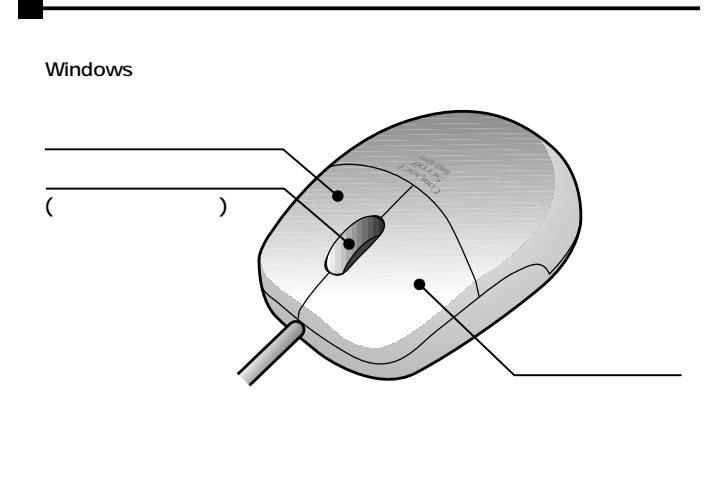

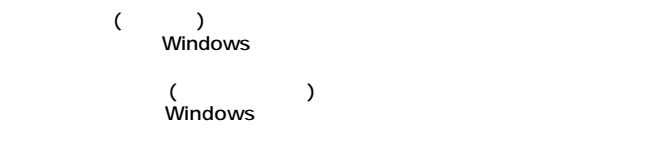

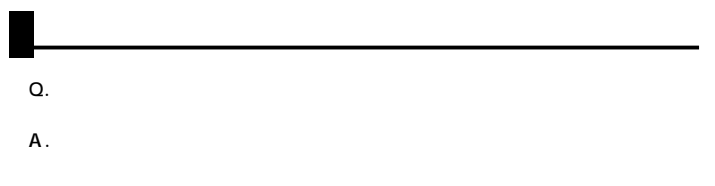

CD-46 CD-43

**4**